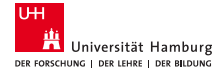

#### **Christian Burkert**, Hannes Federrath

**Towards Minimising Timestamp Usage in Application Software A Case Study of the Mattermost Application**

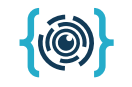

#### **EMPRI-DEVOPS**

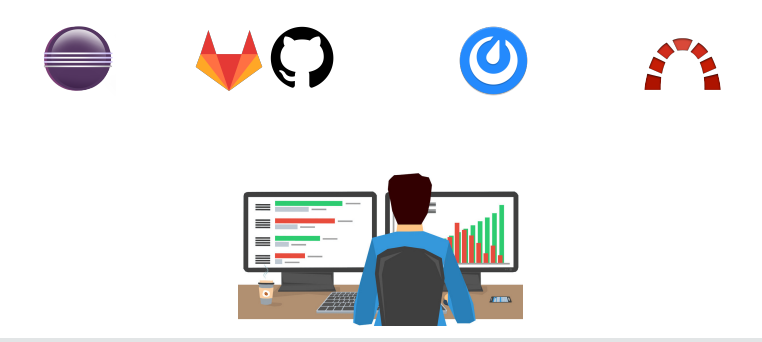

26.09.2019 | Christian Burkert, Hannes Federrath 2

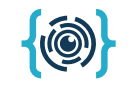

#### **EMPRI-DEVOPS**

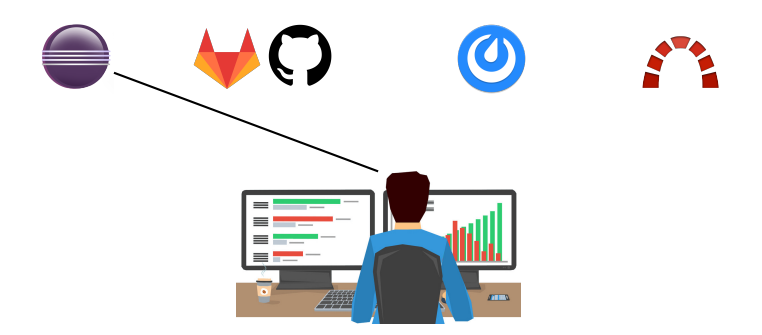

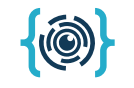

#### **EMPRI-DEVOPS**

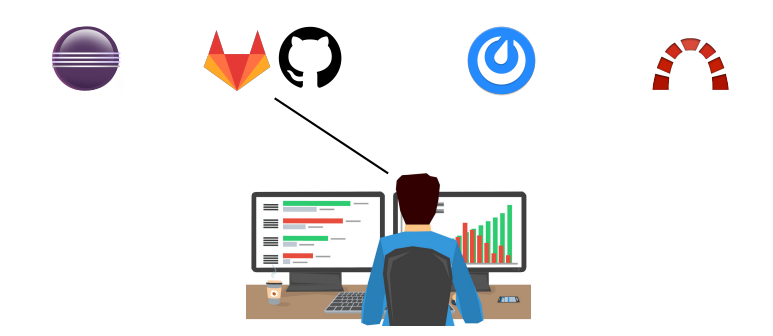

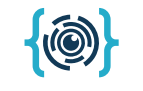

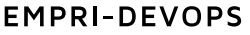

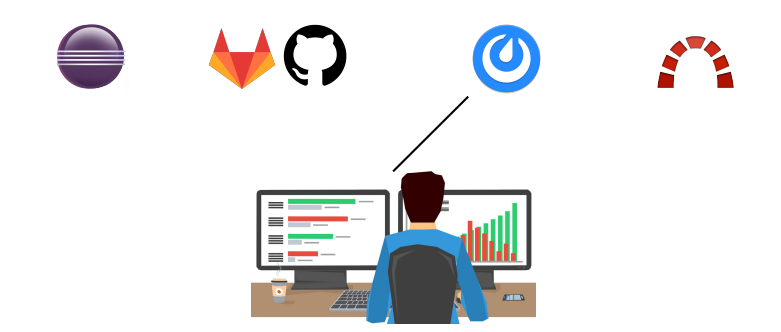

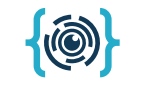

#### **EMPRI-DEVOPS**

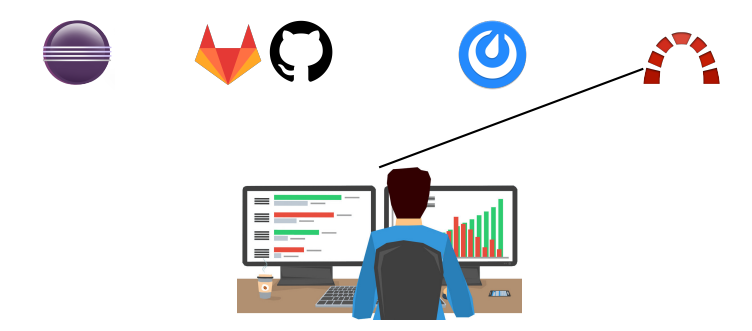

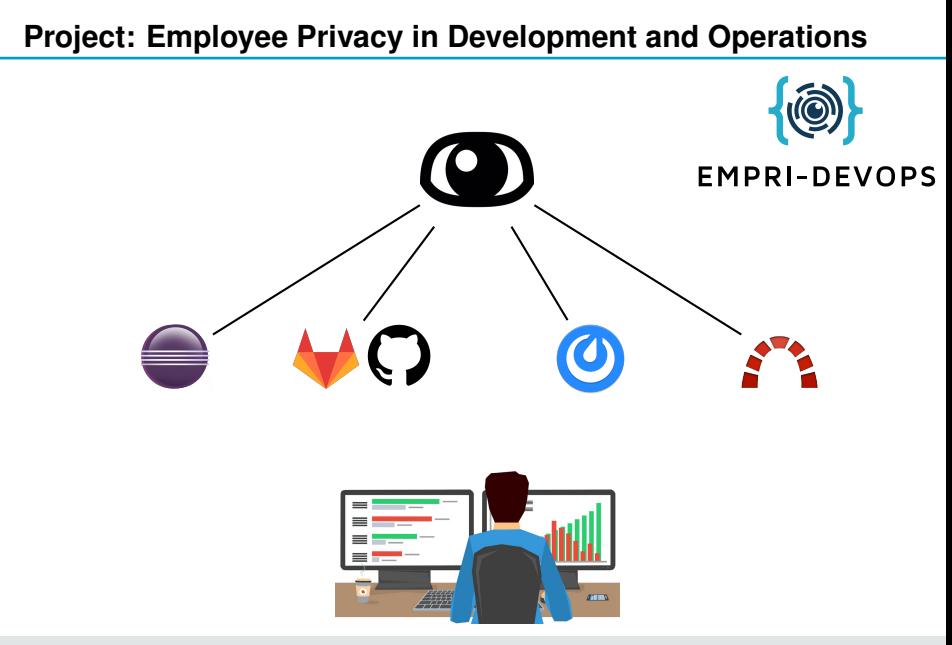

**Monitoring of Employees**

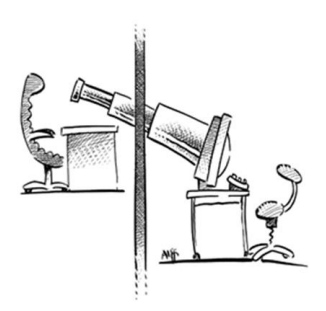

Source: Unabhängiges Landeszentrum für Datenschutz Schleswig-Holstein (ULD)

# **Monitoring of Employees**

#### Monitoring

- **Performance** *Down on Mondays?*
- **Progress** *Stuck on a task?*
- **Habits** *Working after midnight?*

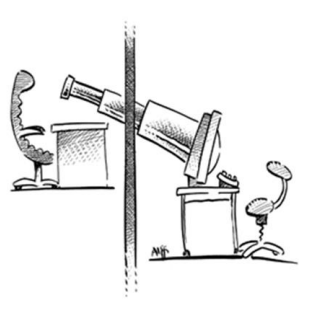

# **Monitoring of Employees**

#### **Monitoring**

- **Performance** *Down on Mondays?*
- **Progress** *Stuck on a task?*
- **Habits** *Working after midnight?*
- Employment
	- **Power imbalance** *Collective measures vs. individual consent*

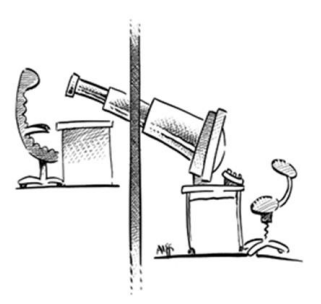

#### **People Analytics: Microsoft Workplace Analytics**

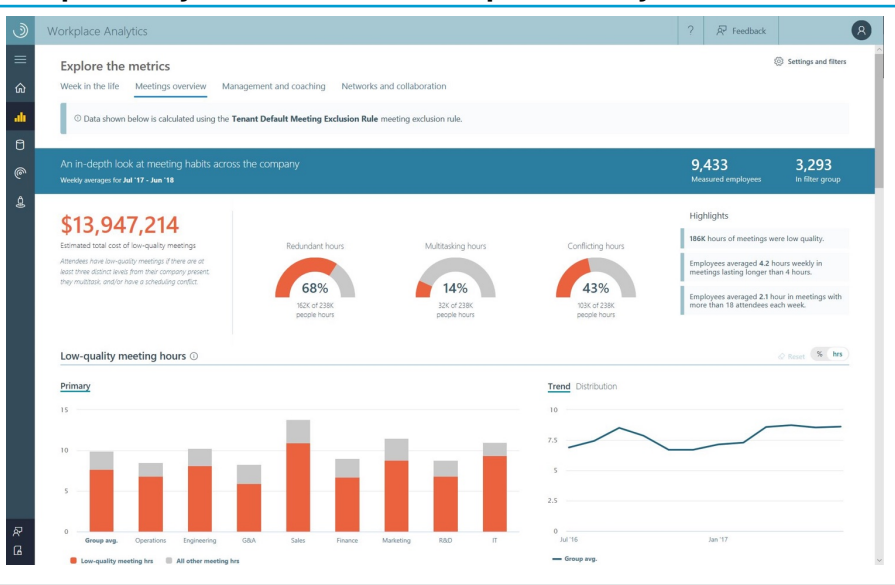

#### 26.09.2019 | Christian Burkert, Hannes Federrath 4

### **People Analytics: IBM Personal Social Dashboard**

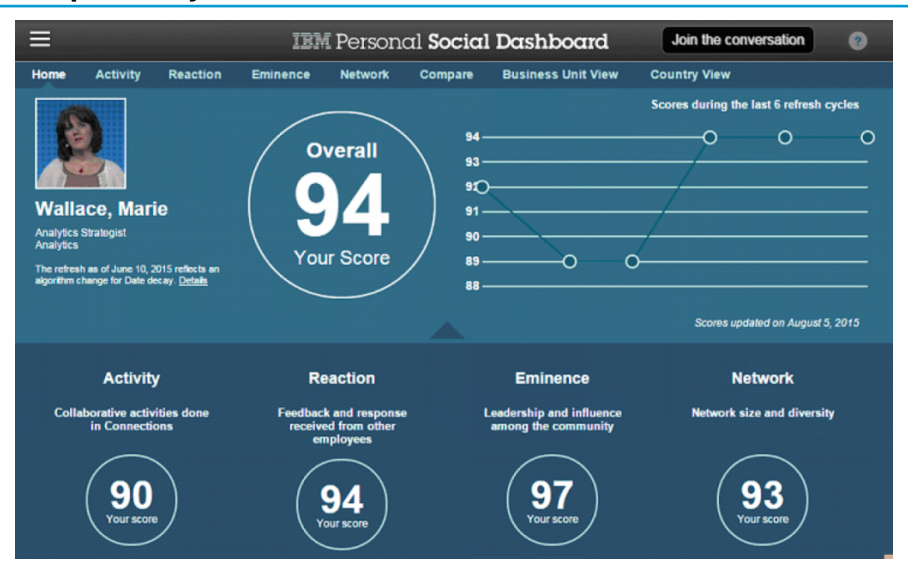

#### **Timestamp Metadata**

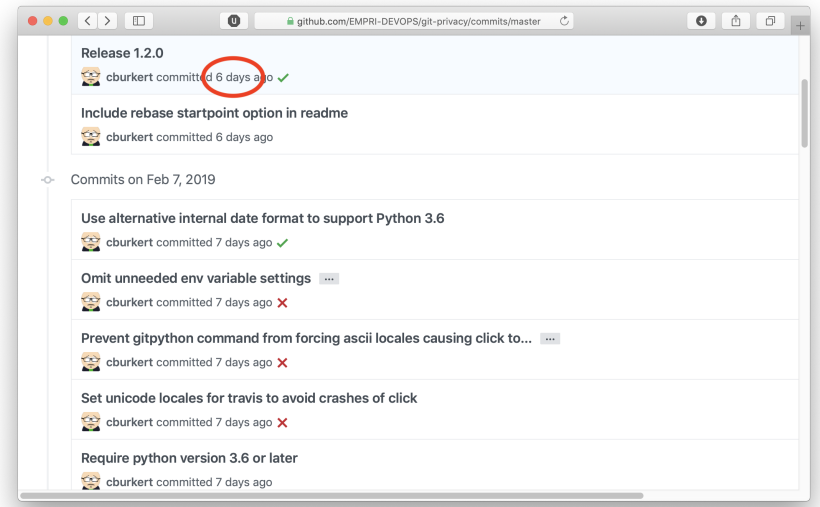

**RQ1** Where do timestamps occur in the data model?

**RQ1** Where do timestamps occur in the data model? **RQ2** Which of them are personally identifiable?

**RQ1** Where do timestamps occur in the data model? **RQ2** Which of them are personally identifiable? **RQ3** For what purpose are they collected/processed?

- **RQ1** Where do timestamps occur in the data model?
- **RQ2** Which of them are personally identifiable?
- **RQ3** For what purpose are they collected/processed?
- **RQ4** Are there more proportionate/data minimal alternatives?

# **Case Study: Mattermost**

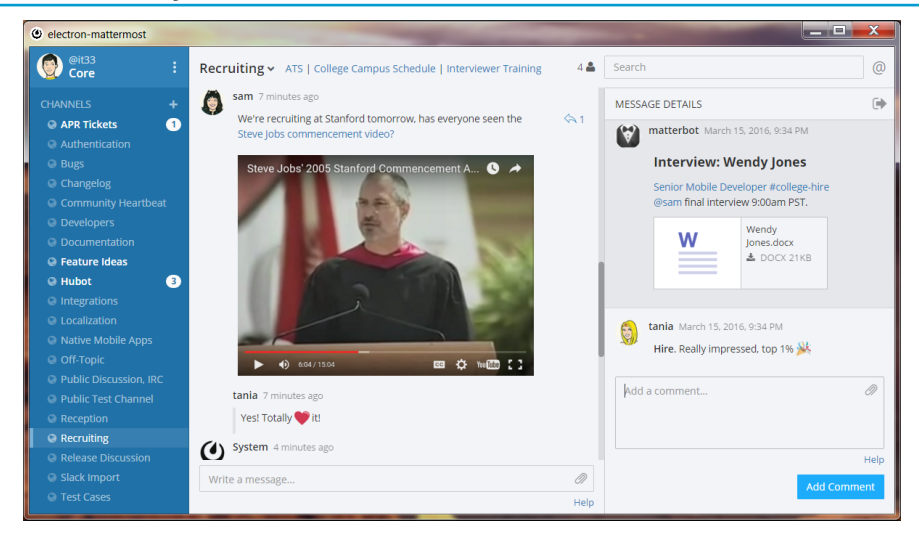

#### **Purpose Analysis: Methodology**

**RQ1** Where do timestamps occur in the data model?

- 1. Find all uses of int64 keyword in model code
- 2. Filter out non-timestamp related occurrences

Target of evaluation: Mattermost Server v4.8, Mattermost Web Client v5.5.1

#### **Purpose Analysis: Methodology**

**RQ1** Where do timestamps occur in the data model?

- 1. Find all uses of int64 keyword in model code
- 2. Filter out non-timestamp related occurrences

**RQ2** Which of them are personally identifiable?

3. Keep only timestamps with a connection to User

Target of evaluation: Mattermost Server v4.8, Mattermost Web Client v5.5.1 **RQ1** Where do timestamps occur in the data model?

- 1. Find all uses of int64 keyword in model code
- 2. Filter out non-timestamp related occurrences
- **RQ2** Which of them are personally identifiable?
	- 3. Keep only timestamps with a connection to User
- **RQ3** For what purpose are they collected/processed?
	- 4. Locate all uses of these timestamps with gorename
	- 5. Inspect source code of all uses and categorise them
	- 6. Discard all non-programmatic uses
		- (i.e., which have no effect on MM's behaviour)
	- 7. Identify user facing timestamps by in the web client

Target of evaluation: Mattermost Server v4.8, Mattermost Web Client v5.5.1

#### **Timestamps in Mattermost's Data Model (Excerpt)**

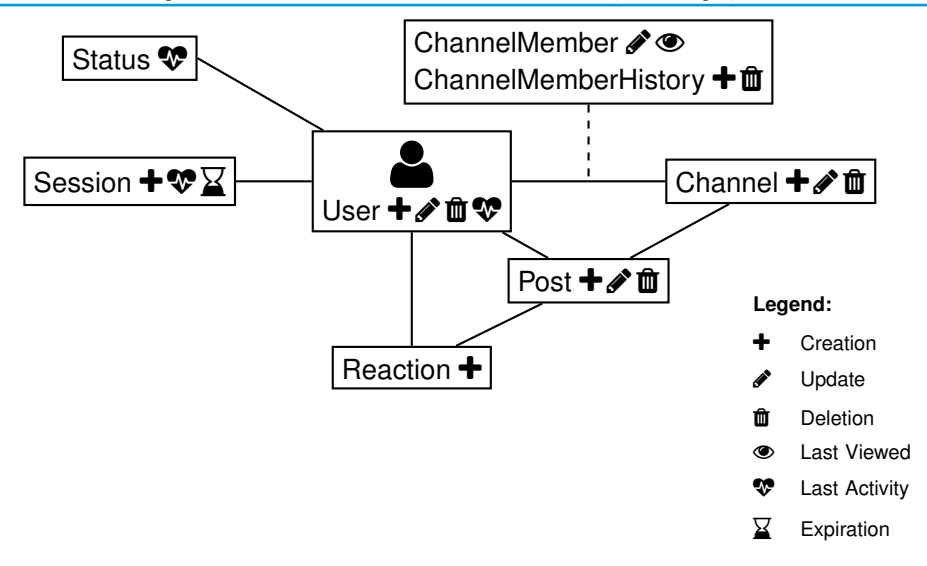

#### **PII vs. Non-PII Timestamps**

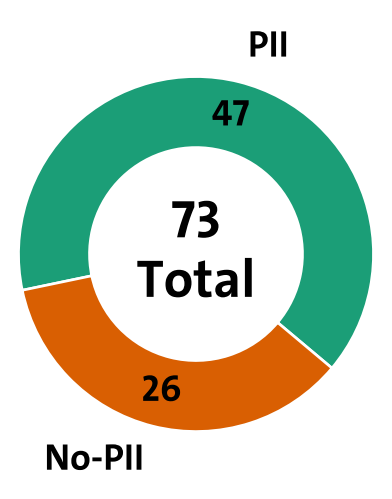

#### **Timestamp Types**

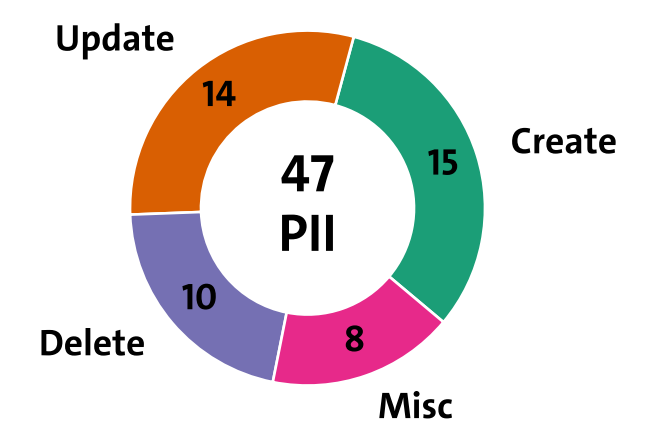

## **Visibility for Users**

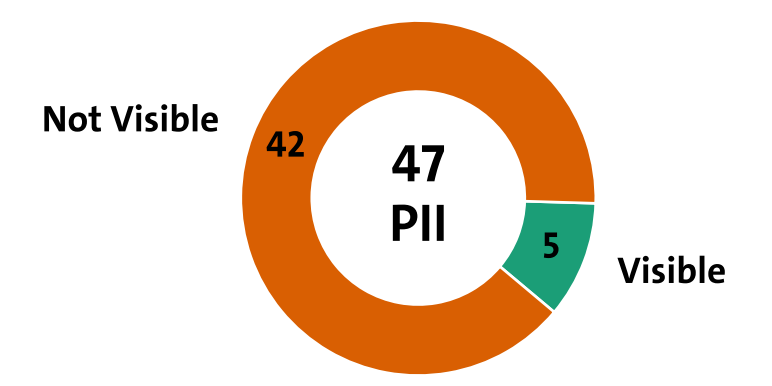

## **Programmatic Usage**

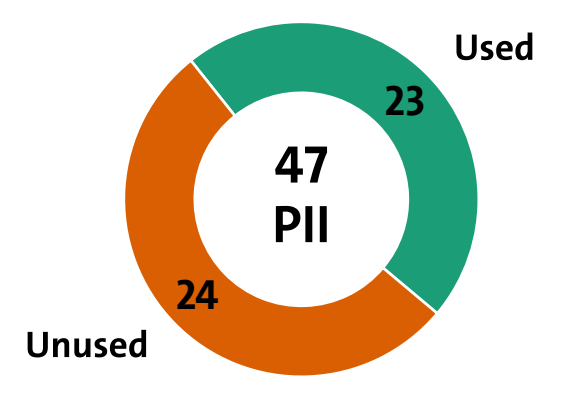

#### **Distribution of Types between Used and Unused**

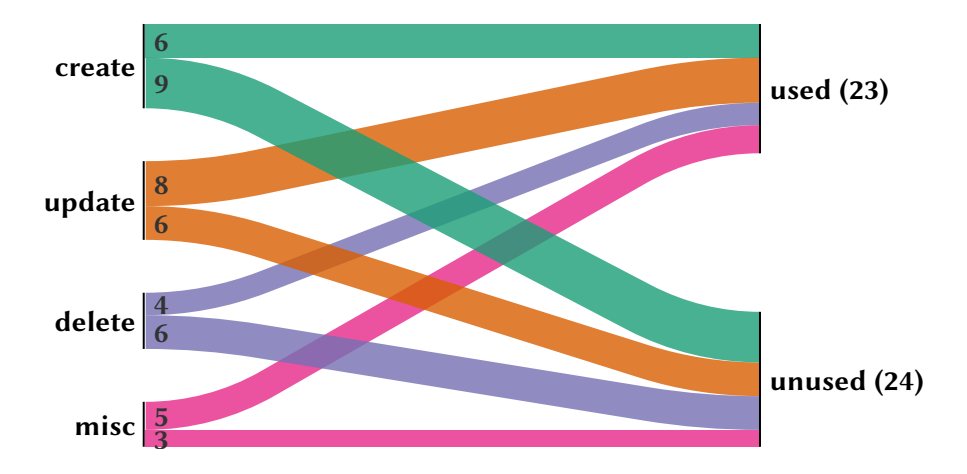

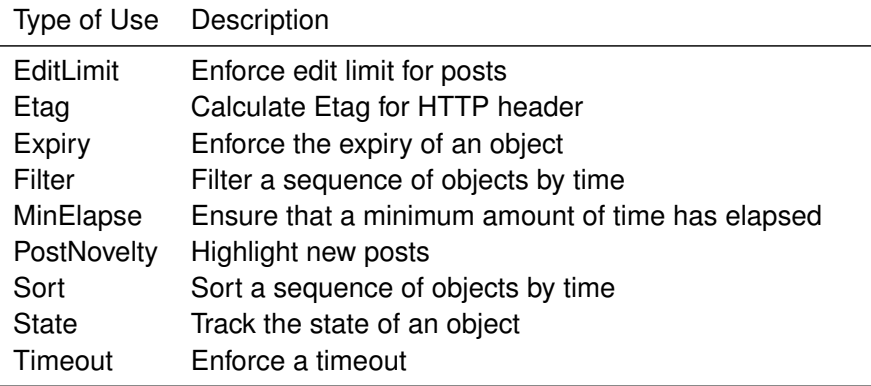

#### **Categories of Programmatic Usage**

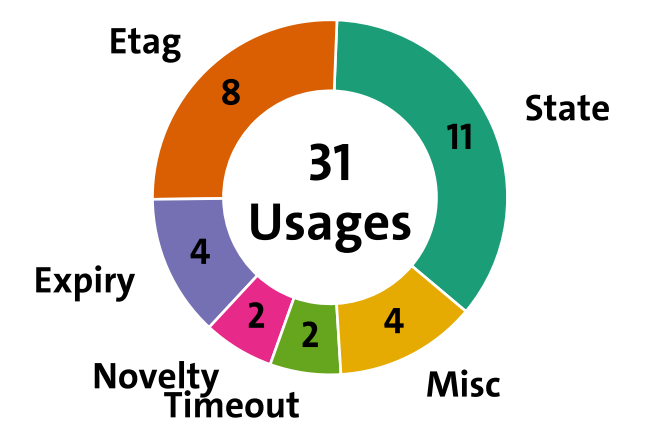

## **RQ4: More proportionate/data minimal alternatives**

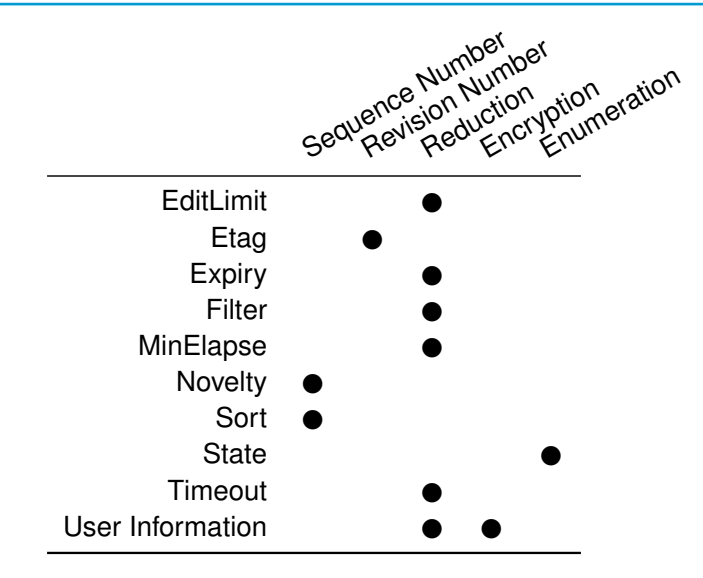

#### **Property** Monotonic ordering

# **Property** Monotonic ordering **Alternative** Sequence or revision numbers

**Property** Monotonic ordering

**Alternative** Sequence or revision numbers

**Example** Novelty detection:

- 1. Add sequence number to post
- 2. Record last seen seq. number per channel and user
- 3. On revisits: highlight posts with higher seq. number

- **Findings majority of PII timestamps is not used** 
	- $\blacksquare$ only a small proportion is visible to users
	- programmatic usages have potential for data minimisation

- **Findings majority of PII timestamps is not used** 
	- $\blacksquare$ only a small proportion is visible to users
	- programmatic usages have potential for data minimisation

**Limitation** Case study is not representative

- **Findings majority of PII timestamps is not used** 
	- only a small proportion is visible to users
	- programmatic usages have potential for data minimisation

**Limitation** Case study is not representative

- **Future** Expansion to other software
	- Improvement of the usage analysis (automation, reproducibility)
	- Investigation of possible causes (anti patterns)

# **Christian Burkert**

Tel. +49 40 42883-2406

Mail burkert@informatik.uni-hamburg.de

I'd be happy to hear from you!

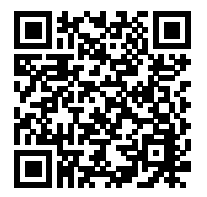

OpenPGP Fingerprint: 9B97 CC4B 5FF4 7BA3 EF7B 1966 A5FB 6E0B 41AC CDFB 26.09.2019 | Christian Burkert, Hannes Federrath 21

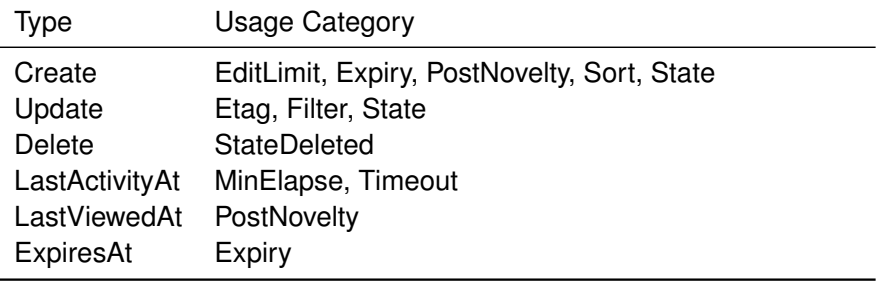